**Pili Lizaso eta Eustakio Arrojeria**

## **FRAKZIOEN SINPLIFIKAZIOA**

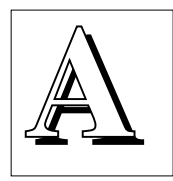

URREKO alearen ildoari jarraituz, jorra dezagun ale honetan frakzioen sinplifikazioa. Denok dakigunez, zatikia zenbaki razionala idazteko era bat da, eta a/ b moduan adierazten da. Beraz, zatiki

modura idatz daitezkeen zenbakiak, zenbaki razionalak dira.

Bestalde badakigu sinplifikazioa zatikien kalkulurako erregela bat dela. Erregela honek dioenez, eta besteak beste, 3/5 eta 9/15 frakzioek zatiki bera adierazten dute. Beraz, frakzio baten zenbakitzailea eta izendatzailea zero ez den zenbaki berdin batez zatitzen badira, 3 da kasu honetan zenbaki hori, frakzioa ez da aldatzen. Hots, frakzio berriek zatiki bera adierazten dute.

Honez gain, 33. alean azaldu genuenez, zenbaki arrunt batzuek aldi berean zatitzailetzat duten zenbakirik handiena da Zatitzaile Komunetako Handiena. Zatiki bateko zenbakitzailea eta izendatzailea, bestalde, zenbaki arruntak direnez, honako hau esan dezakegu: Zatitzaile Komunetako Handiena da aipatu zenbaki zatitzaile hori.

Frakzioen sinplifikazioari sarreratxo hau egin ondoren, programa azaltzeari ekingo diogu. Hona hemen horretarako aldez aurretik frakzioen sinplifikazioa burutzen duen programa. Ea lagungarri zaizun.

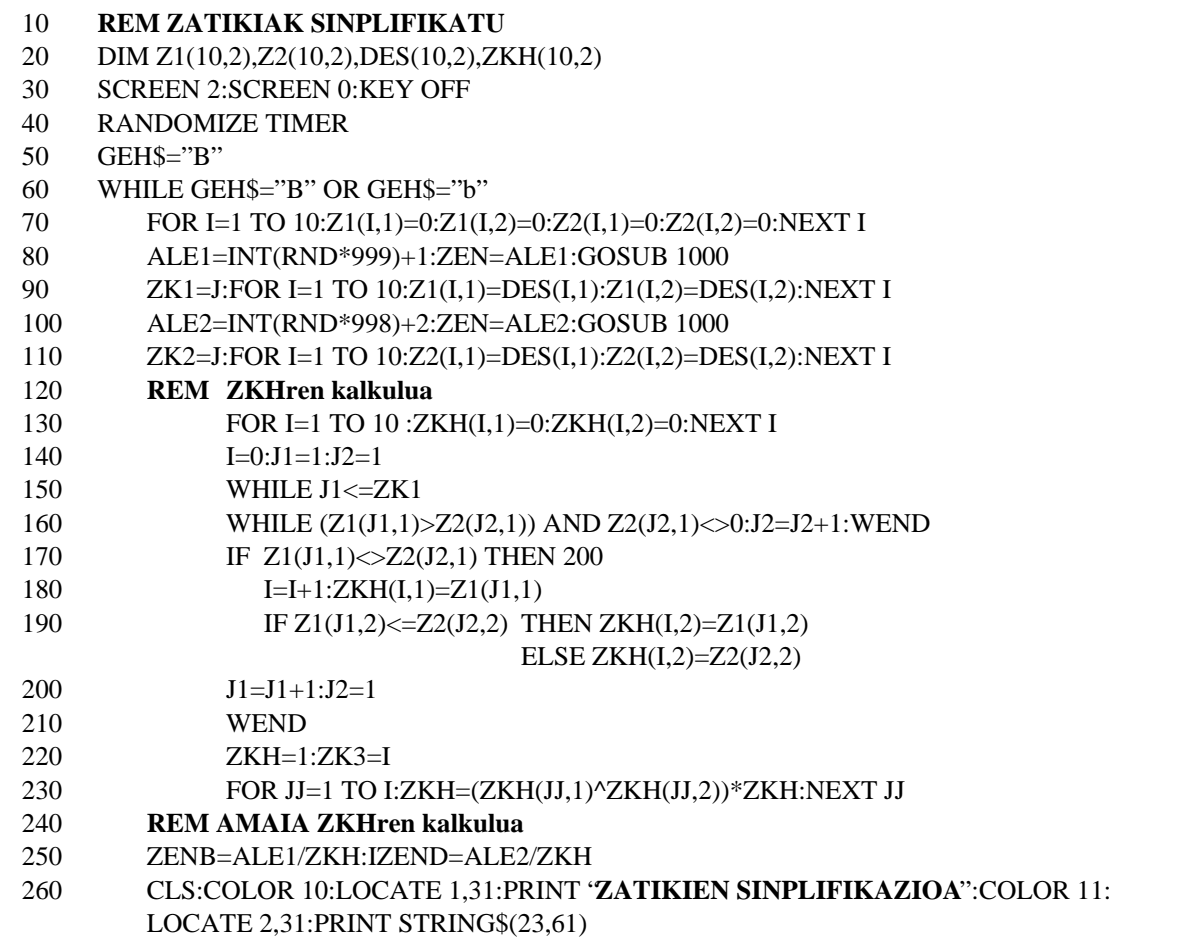

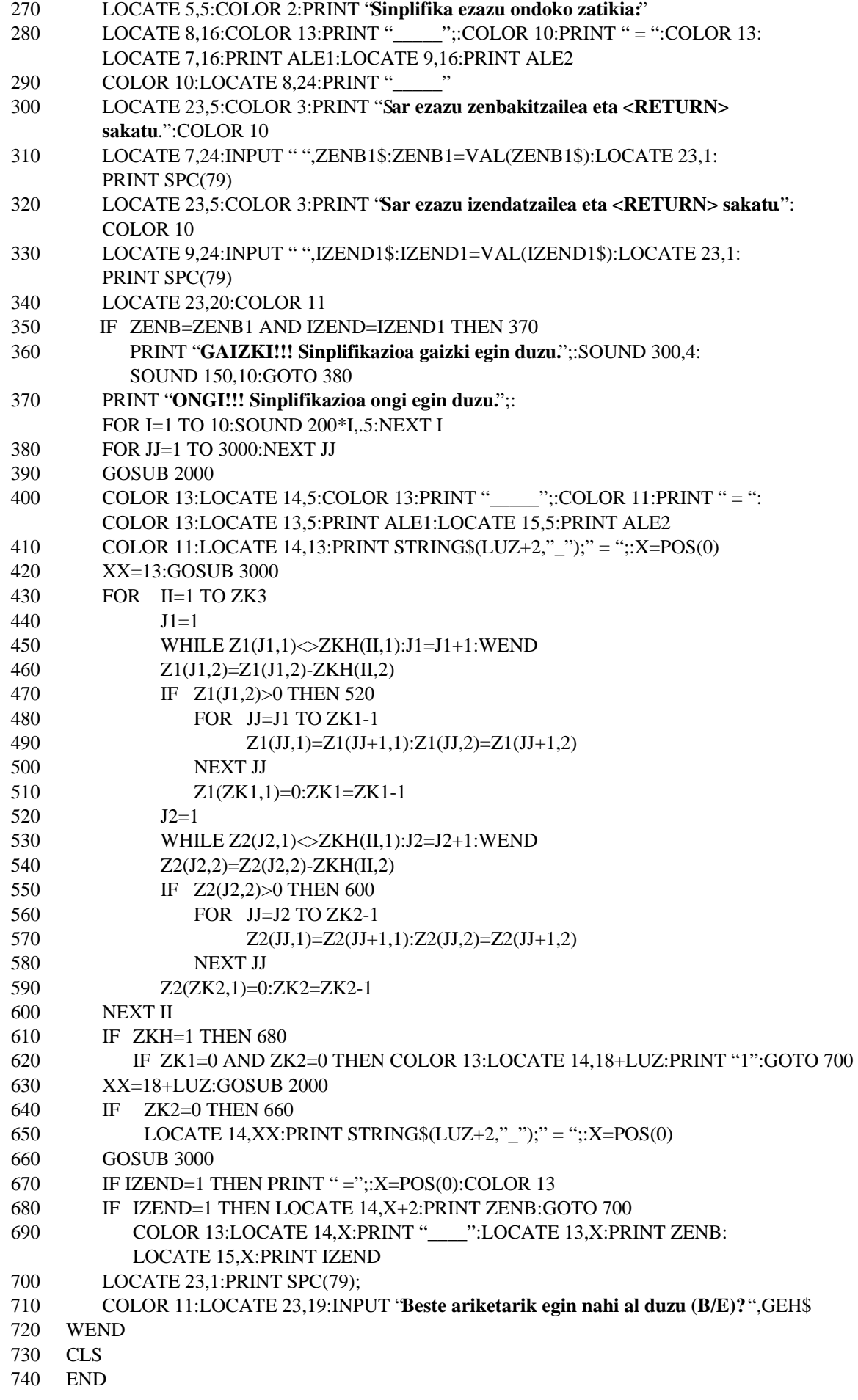

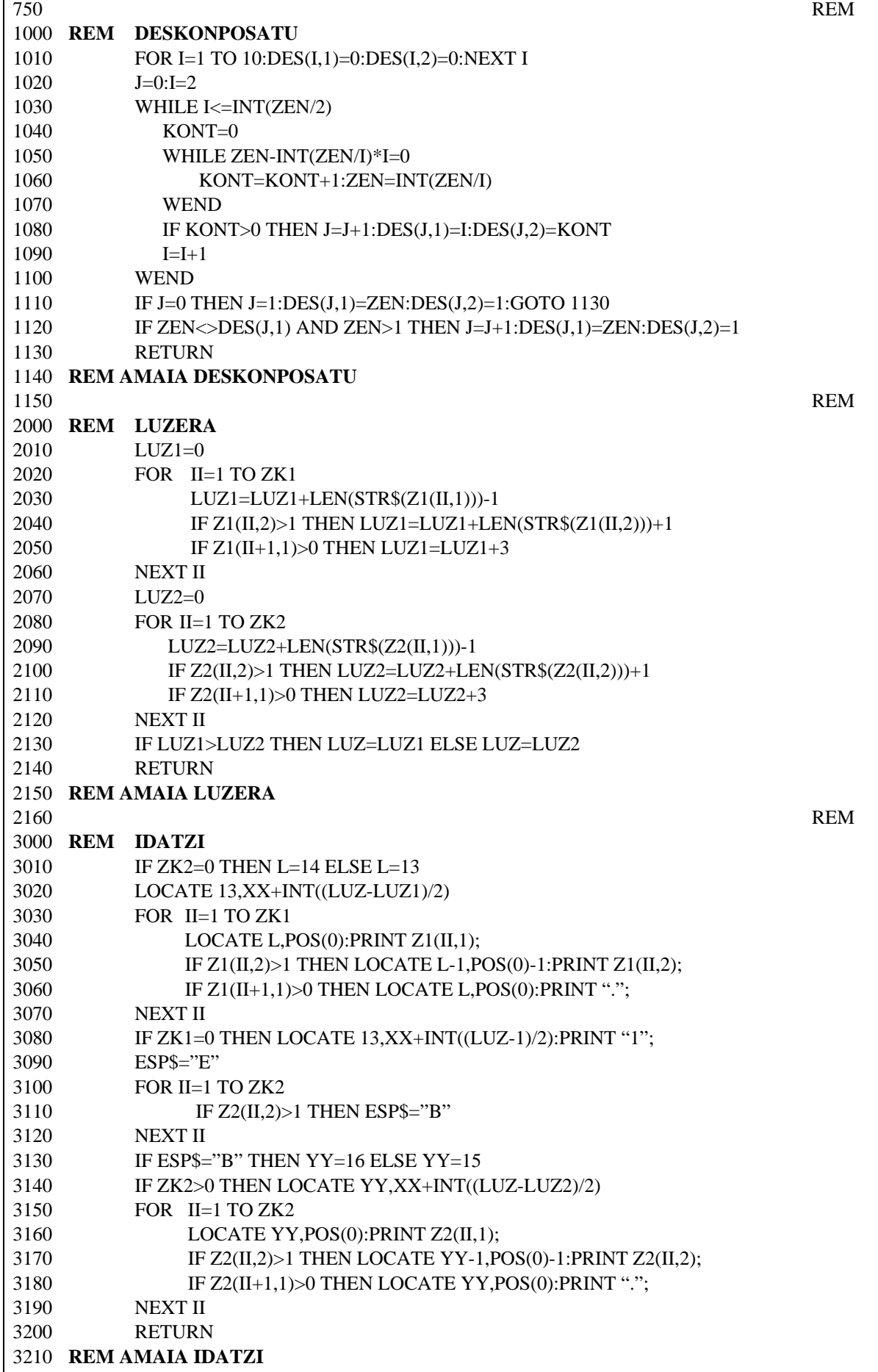

## **PROGRAMAREN AZALPENA**

20-50: Programaren hasieraketa.

60-720: Programaren ziklo nagusia.

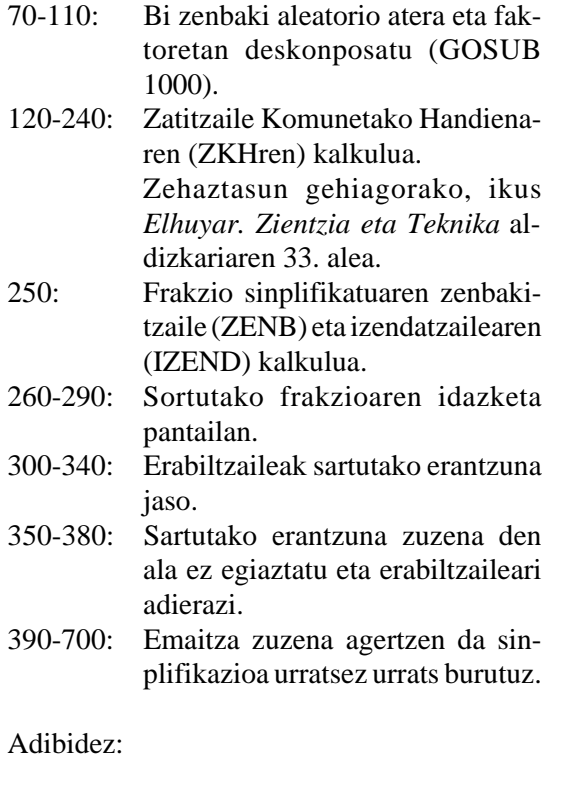

 $\frac{36}{756} = \frac{2^3}{2^2 \cdot 3^3 \cdot 7} = \frac{2 \cdot 5}{3 \cdot 7} = \frac{10}{21}$  tikia idazteko prozedura.

**EUSKAL**

**ADITZ**

**LAGUNTZAILEA**

 $Z.K.H. = 2^2$  .  $3^2$ 

- 390-420: Hasierako frakzioa idazten da.
- 430-600: Emandako frakzio deskonposatua, zenbakitzailea (440-510) batetik eta izendatzailea (520-590) bestetik, ZKHk duen faktore bakoitzaz zatitzen da. Horretarako ZKHren faktore bakoitza zenbakitzailean eta izendatzailean aurkitzen da. Aurkitu ondoren, berretzaileen kenketa burutzen da emaitzaren faktorea ekoiztuz. Berretzaileen arteko kendura 0 den kasuan, faktorea eliminatu egiten da (480-500 eta 560-580).
- 610-700: Burutu diren kalkuluen idazketa.

## **PROZEDURAK**

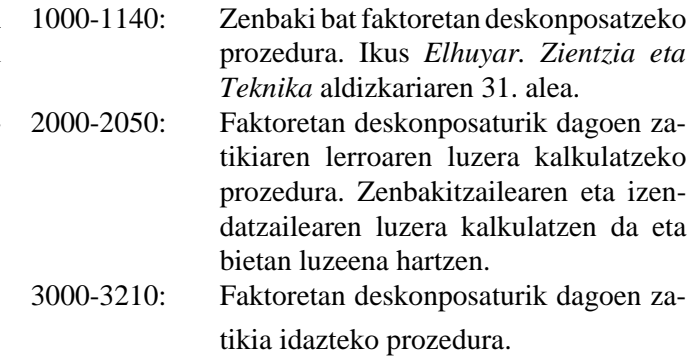

Ordenadorea erabiliz, aditzarekin jolastuz, milaka ariketa egin ditzakezu

## **(Softwarea)**

**JADANIK KALEAN**